**Live Log Viewer Активированная полная версия Скачать бесплатно без регистрации 2022 [New]**

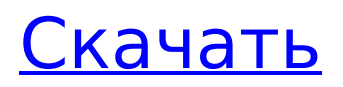

**Live Log Viewer For Windows**

Отслеживайте файлы журналов, FTPсайты, базы данных MySQL и многое другое, чтобы гарантировать, что содержащиеся в них данные не будут удалены. Это средство просмотра журнала в реальном времени похоже на многие другие средства просмотра журнала тем, что его намного проще использовать в первый раз. Я обнаружил, что первые два дня было довольно сложно использовать, и даже с того момента, когда я мог его использовать, я потерял интерес. В первые два дня, когда я писал этот обзор, я никак не мог привыкнуть читать лог-файлы через эту программу. Руководство пользователя программы очень простое, как и сама программа. Лучший способ научиться им пользоваться — поиграть с ним

около часа. Я рекомендую эту программу разработчикам и ИТспециалистам. Если вы используете много FTP-сайтов, баз данных MySQL и файлов журналов, функциональность этой программы будет вам полезна. Вам также может понравиться: Log Rescue 2.6.1 - Регистрация изменений и резервное копирование Log File Plus 2011.1.0 — файлы журналов, FTP, вебсерверы Log Watcher 1.0 — удаленный мониторинг файлов журналов и оповещение Log Viewer от tresor просмотрщик лог-файлов Logviewer 1.6.0.1 - просмотрщик файлов журнала Log Viewer v1.7 - просмотрщик логов для MS Windows Средство просмотра журнала (расширенное) v3.1 - Средство просмотра журнала (расширенное) Log Viewer 5.0.6 просмотрщик логов для Unix-систем Log Viewer 6.9.0 — просмотрщик журналов (расширенный) Log Viewer

6.9.0 — просмотрщик журналов (расширенный) Log Viewer 6.9.0 1.1 - Просмотрщик журнала (расширенный) Log Viewer 7.0.0 — просмотрщик журналов (расширенный) Log Viewer 7.0.2 — просмотрщик журналов (расширенный) Log Viewer 8.0.1 просмотрщик журналов (расширенный) Log Viewer 8.0.1 — просмотрщик журналов (расширенный) Log Viewer 8.0.1a — просмотрщик журнала (расширенный) Log Viewer 2013.0.0 просмотрщик журналов (расширенный) Log Viewer 4.0.9.0 - Просмотрщик журнала (расширенный) LogViewer 8.0.0 - просмотрщик журнала (расширенный) LogViewer8.0.0 просмотрщик журнала (расширенный) Просмотрщик журналов 8.0

**Live Log Viewer Crack+ Serial Key**

Программа позволяет читать лог-

файлы в режиме реального времени. Его пользовательский интерфейс относительно прост, но его не обязательно легко использовать. Он может отслеживать изменения сразу во многих файлах и просматривать их все в отдельных вкладках. Он не предоставляет каких-либо расширенных функций или параметров фильтрации, но его легко установить и развернуть всего за пару минут. Как правильно вызывать несколько команд SQL в процедуре Как правильно написать такую процедуру, как Создать базу данных Создать таблицу Вставить значение в таблицу Я написал ниже, но каждый раз получаю одну и ту же ошибку, которая является «синтаксической ошибкой на уровне или около нее», и я не знаю, как ее исправить. создать или заменить процедуру save\_people (robot\_name varchar2, last name varchar2)

## sql statement varchar2 (150); начинать создать базу данных людей; немедленно выполнить 'СОЗДАТЬ ТАБЛИЦУ людей (номер идентификатора, имя varchar (40), фамилия varchar (40), электронная почта varchar (40), мобильный varchar (16), пол varchar (1));'; выполнить немедленную команду «ВСТАВИТЬ В людей (идентификатор, имя, фамилия, электронная почта, мобильный телефон, пол) значения (1, :robot name, :last name, :email, :mobile, :gender);'; конец; Я вызываю процедуру так call save\_people('имя робота','фамилия'); А: У вас есть пара проблем с вашей процедурой. Оператор INSERT должен находиться в строке EXECUTE IMMEDIATE. Синтаксис оператора: ВСТАВИТЬ В имя\_таблицы(имя\_столбца[, имя столбца[,...]]) VALUES (value[,

value[,...]]) [ON DUPLICATE KEY UPDATE

col names] Попробуйте что-то вроде этого: создать или заменить процедуру save\_people (robot\_name varchar2, last name varchar2) sql statement varchar2 (150); начинать создать базу данных людей; выполнить немедленную команду CREATE TABLE people (идентификационный номер, имя varch 1709e42c4c

Live Log Viewer — это простая утилита для мониторинга содержимого файла журнала без его загрузки. Используя эту программу, вы сможете просматривать файл журнала, не передавая его, и это может быть особенно полезно, если вам нужно просмотреть файл журнала на удаленной машине. Это также может быть применено к большим файлам, так как после того, как вы закончите просмотр файла, он останется сохраненным в кеше, что сделает программу быстрее для последующих сеансов. Функции: Откройте файл журнала с помощью перетаскивания Live Log Viewer сможет одновременно открывать несколько файлов журнала, используя перетаскивание, и будет использовать наиболее подходящий

файл на основе указанных вами критериев. Например, если у вас есть несколько файлов журналов для одной и той же серии, программа сможет автоматически открыть последний измененный файл. Если вы хотите просмотреть файл журнала на удаленном компьютере, вы можете открыть его с помощью перетаскивания, и он автоматически откроется в приложении по умолчанию. Поддерживаются наиболее популярные форматы файлов журнала: Сиско Профили точек доступа L2tp Cisco IPSec VPN Статус порта центрального офиса DHCP-серверы Адрес брандмауэра История оборудования Конфигурация интерфейса VPN-серверы IPSec Конфигурация IP-адреса в Интернете IPсерверы управления Java-апплет Сведения об ошибке Java SDK для Java Виртуальная машина Java IKE-клиент

# Серверы Kerberos В прямом эфире обновление НСП Серверы

конфигурации сети Сетевые события Удаленная машина Серверы отчетов Конфигурация службы Агент конечной точки службы Тонкие клиенты Вебсерверы Почтовые серверы Windows Windows-сервер WINS-серверы Файлы трассировки Регистрирует все типы сетевых изменений на основе TCP/IP: Адреса Байтов отправлено Байтов получено Соединения Дублирующиеся адреса События брандмауэра Состояния брандмауэра Изменения адреса IPv4 Изменения адреса IPv6 Конфигурация интерфейса MAC-адреса Сетевые события Пакеты получены Пакеты отправлены События удаленного компьютера Пакеты отправлены Пакеты получены Статус процесса сканирования Услуги Пакеты TCP/IP Протоколы TCP/IP TCP/IPпередачи Сообщения TCP/IP Изменения

IP-адреса пользователя События Windows WINS-серверы О: Live Log Viewer — это простая утилита с открытым исходным кодом для мониторинга файлов журналов на компьютере. Он предлагает простой и интуитивно понятный способ отслеживания изменений в файле журнала и делает это

**What's New in the?**

2,5 млн загрузок в день Отслеживайте изменения в файлах журналов с помощью этой простой утилиты с открытым исходным кодом. Live Log Viewer отображает файлы журналов в интерфейсе с вкладками. При мониторинге нескольких файлов журналов вы можете заморозить обновления для любого из них. В версии Pro вы сможете сортировать файлы журнала и добавлять поля в

записи журнала, а также фильтровать содержимое, отображаемое в главном окне. Обзор средства просмотра журнала в реальном времени 4/5 Live Log Viewer — это простое, но эффективное приложение, которое может оказаться полезным для мониторинга файлов журналов. Он не имеет каких-либо дополнительных функций, но по-прежнему позволяет вам записывать обновления в свои журналы по мере их появления. Это также позволит вам заморозить файлы, чтобы они не обновлялись автоматически. Все, что вам нужно, это распаковать архив, запустить приложение и открыть файл журнала, который вы хотите отслеживать. Вам будет предложено сделать это, но в главном окне ничего не будет отображаться до тех пор, пока в файл журнала не будет добавлено новое содержимое. Поэтому это приложение

подходит только для отслеживания изменений в новых сообщениях. Если вы хотите просматривать журналы в том виде, в котором они есть, вам потребуется использовать другую утилиту. Если вы хотите отсортировать записи в файле журнала, у Live Log Viewer есть версия Pro. Это позволит вам применять и удалять поля фильтров, сортировать записи журнала по времени, дате или имени файла, а также добавлять поля к записям журнала. Темы просмотра живого журнала Поставляется с ограниченным, но полезным набором функций Вы можете заморозить файлы журналов, предотвратив их обновление. Вы можете применять фильтры для просмотра только определенных сообщений Поставляется с ограниченным, но полезным набором функций 4/5 Live Log Viewer — это простое, но

эффективное приложение, которое может оказаться полезным для мониторинга файлов журналов. Он не имеет каких-либо дополнительных функций, но по-прежнему позволяет вам записывать обновления в свои журналы по мере их появления. Это также позволит вам заморозить файлы, чтобы они не обновлялись автоматически. Все, что вам нужно, это распаковать архив, запустить приложение и открыть файл журнала, который вы хотите отслеживать. Вам будет предложено сделать это, но в главном окне ничего не будет отображаться до тех пор, пока в файл журнала не будет добавлено новое содержимое. Поэтому это приложение подходит только для отслеживания изменений в новых

**System Requirements For Live Log Viewer:**

Виндовс 7/8/10 ОС Х 10.8+ Вулкан или OpenGL Четырехъядерный процессор или лучше 4 ГБ ОЗУ NVIDIA GTX 580/Quadro или AMD Radeon HD 7870/Radeon HD 7950/Radeon HD 7990 с не менее 2 ГБ видеопамяти DirectX 11 или OpenGL 4.0 или выше Intel Core i5-6500 или AMD FX-9590 Рекомендуется: Intel Core i7-3770 или AMD Ryzen 7 1800X. Обратите внимание: из-за